**令和6年度生産性向上支援訓練オープンコース 【コース番号】24-04-12-102-020 登米**

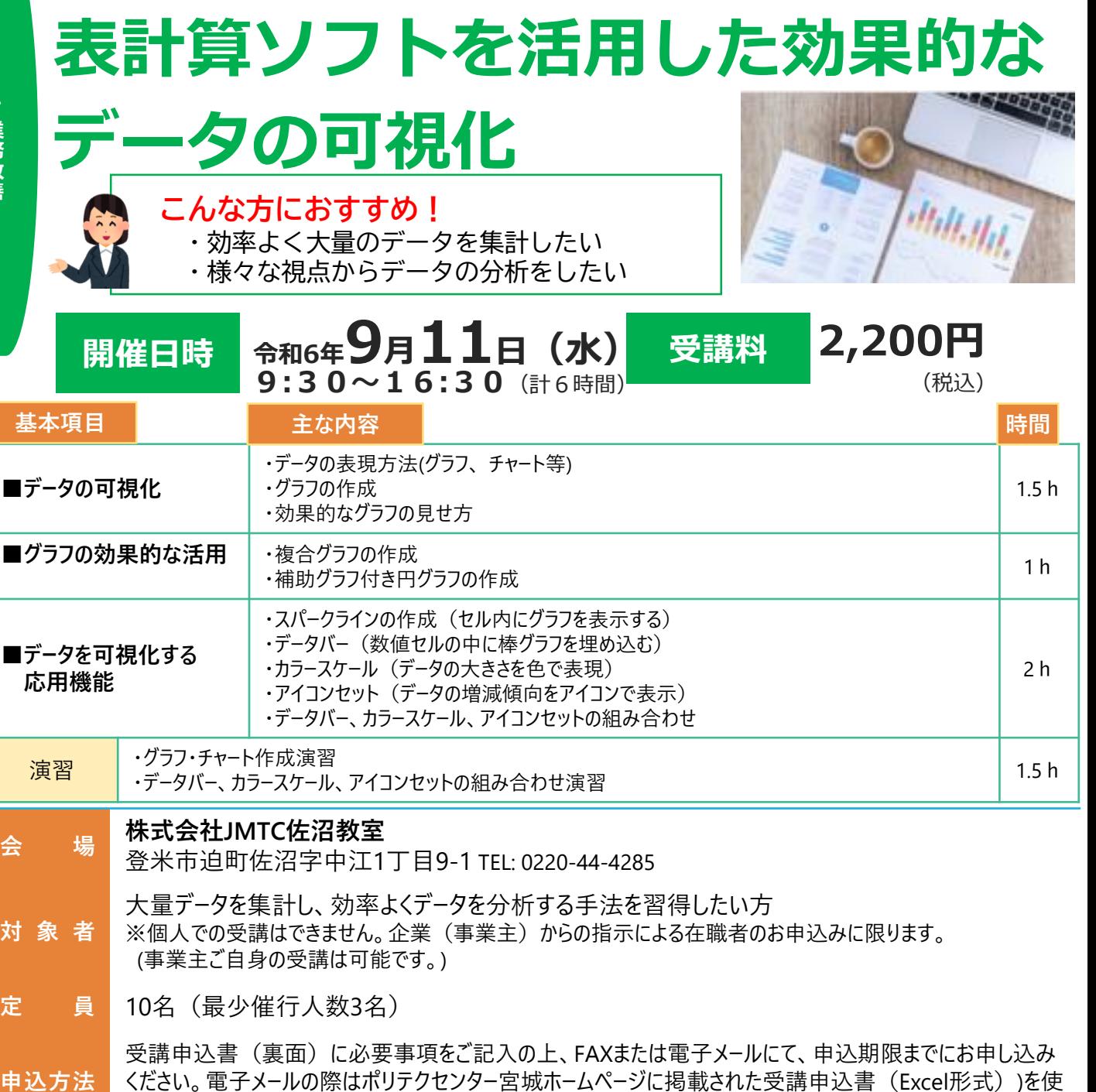

用して、mail: [miyagi-seisan@jeed.go.jp](mailto:miyagi-seisan@jeed.go.jp)にお申し込みください。

**申込締切** 令和6年8月23日(金)

ポリテク宮城 生産 申込 検索

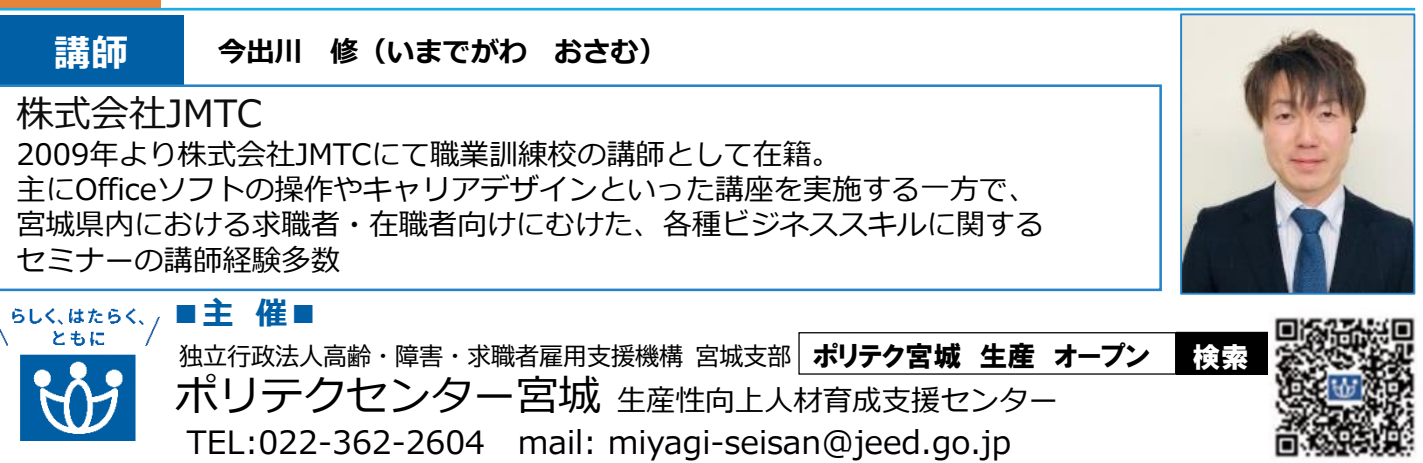

**対象者**

**申込方法**

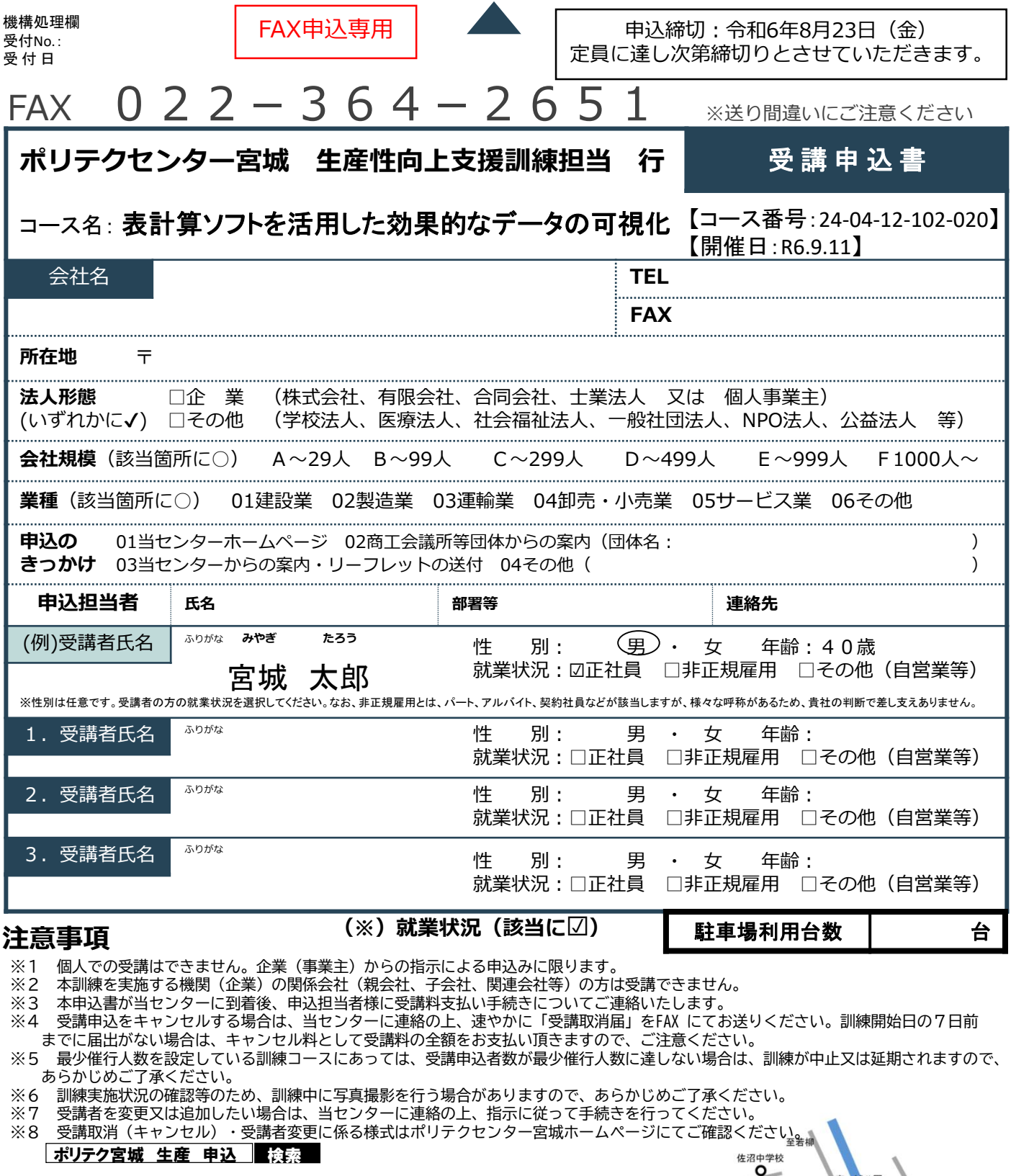

**研修会場のご案内**

## **JMTC 佐沼教室**

宮城県登米市迫町佐沼字中江1丁目9-1 TEL: 0220-44-4285 ※受講者用無料駐車場あり

## **【当機構の保有個人情報保護方針、利用目的】**

- 1. 独立行政法人高齢・障害・求職者雇用支援機構は「個人情報の保護に関する法律」(平成15年法律第57号)を遵守し、保有個人情報を適切 に管理し、個人の権利利益を保護いたします。
- 2. ご記入いただいた個人情報については、訓練の実施に関する事務処理(訓練実施機関への提供、本訓練に関する各種連絡、訓練終了後のアン ケート送付等)及び業務統計に使用するものであり、それ以外に使用することはありません。
- $\mathbf{S}^*$ 佐沼税務署 〇 至中田 → 北宮城<br>◇ 自動車学校 佐沼葬儀社O O JMTC佐邵煌 県道1号<br>至瀬峰  $\circ$ 佐沼高校 佐沼小学校  $\overline{\mathbf{o}}$  $\mathbf{e}^{\mathbf{s}}$ 登米市民病院 登米祝祭劇場 イオンスーパーセンタ<br>O 国道 346 号<br>【至米谷 至南方 至米山